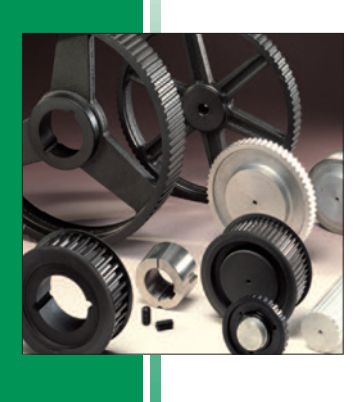

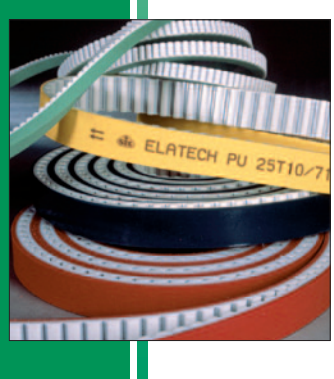

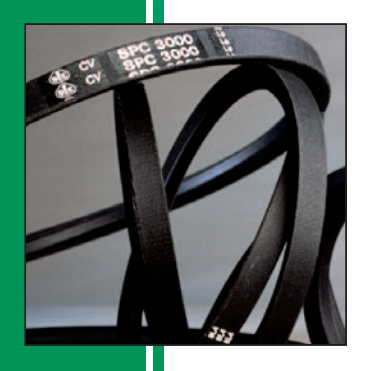

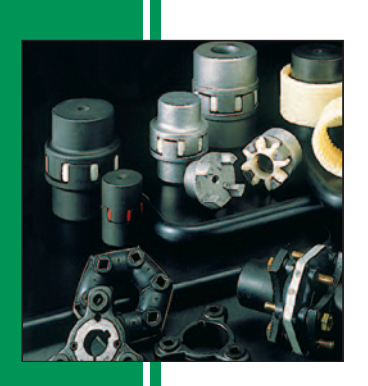

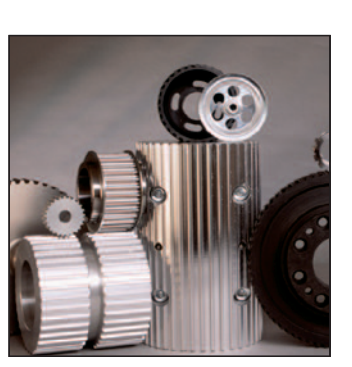

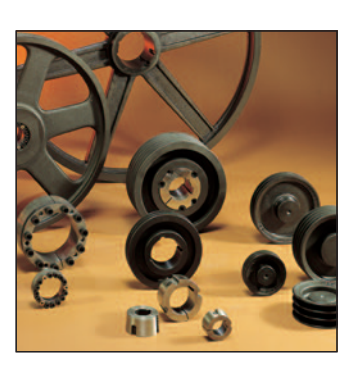

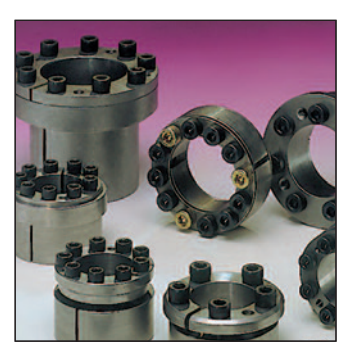

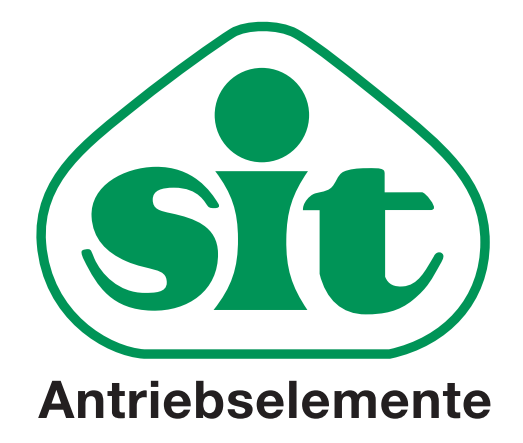

... simply better!

### Nasze przedsiębiorstwo-nasza historia

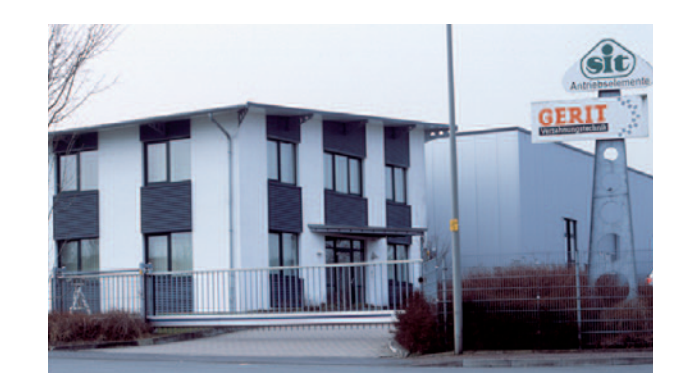

#### Nasze przedsiębiorstwo

Z założonego w 1993 roku jednoosobowego przedsiębiorstwa, w dniu 01.01.1998 powstała firma SIT-Antriebselemente GmbH. Włoska firma SIT S.p.A. z siedzibą w Cusago koło Mediolanu otworzyła swoją niemiecką filię zagraniczną. W krótkim czasie przedsiębiorstwo osiągnęło stabilną pozycję na rynku europejskim. Szybki rozwój przedsiębiorstwa już po dwóch latach spowodował konieczność zmiany lokalizacji. We wrześniu 2000 roku firma wprowadziła się do nowej siedziby w Brakel/Westfalia. Powstanie nowego budynku, wiosną 2006 roku, stworzyło nowe perspektywy. Ponowne zwiększenie pojemności magazynowej, stworzenie nowego działu konfekcji do uszlachetniania pasków zębatych i rozszerzenie produkcji kół zębatych na maszynach sterowanych numerycznie sprawiło, że SIT jest dzisiaj bardzo dobrym partnerem dla swoich klientów.

Zostało to potwierdzone również certyfikatem przez TÜV Saarland w październiku 2010 zgodnie z ISO 9001:2008.

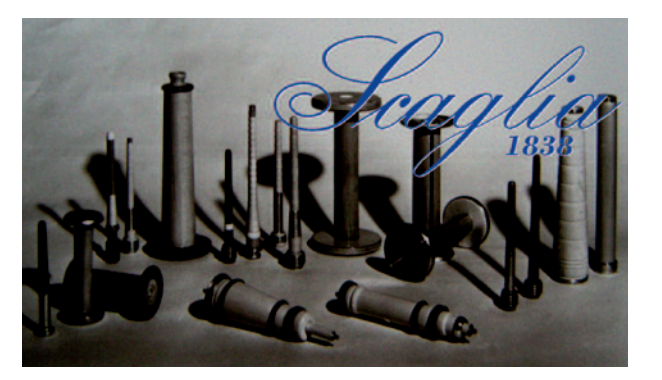

#### Nasza historia

Firma SIT Antriebselemente GmbH jako przedsiębiorstwo występuje po stronie licznych partnerów i czuje się w tej roli zobowiązane do pielęgnowania tradycji włoskiej spółki matki. Musimy wrócić do przeszłości do roku założenia 1838, w którym przedsiębiorstwo Scaglia zostało zarejestrowane po raz pierwszy jako Tokarnia w Brembilla około 30 km na północ od Bergamo. Aż do lat 50-tych ubiegłego wieku przedsiębiorstwo funkcjonowało jako Martino Scaglia. Dzisiejsze SCAGLIA S.p.A. jest liderem rynku światowego w sektorze wyposażenia dla przemysłu tekstylnego, jednakże nie produkuje się już z drewna, jak przed ponad 150 laty, lecz przeważnie z nowoczesnych tworzyw sztucznych i metalu.

Dla SIT produkowane są duże serie kół zębatych i inne kształtki wtryskowe z tworzywa sztucznego. Jeszcze dziś produkcja firm Scaglia, jak również SIT S.p.A. oraz Elatech S.r.l., znajduje się w Brembilla. Tradycja zobowiązuje.

#### Nasi partnerzy

Razem jesteśmy silni. Jako oferent systemów dla mechanicznej techniki napędowej dostarczamy koła pasowe i paski z jednej ręki. Naszym partnerem w zakresie pasków poliuretanowych jest Elatech S.r.l. Przedsiębiorstwo specjalizuje się w produkcji pasków zębatych i płaskich z poliuretanu w różnych technologiach do różnych zastosowań przemysłowych. Konfekcjonowanie i pokrywanie pasków odbywa się w naszych zakładach produkcyjnych w Brakel. Naszymi partnerami w zakresie pasków klinowych, pasków Poly-V i gumowych pasków zębatych są pracujące w technologii VEYANCE firmy GOODYEAR i CONTITECH.

Wymienieni partnerzy są uznanymi i kompetentnymi w zakresie przemysłowej techniki napędowej.

Firma SIT dysponuje obszernym magazynem wszystkich powszechnie stosowanych typów pasków, i dlatego jest w stanie dostarczyć w krótkim terminie kompletne napędy standardowe.

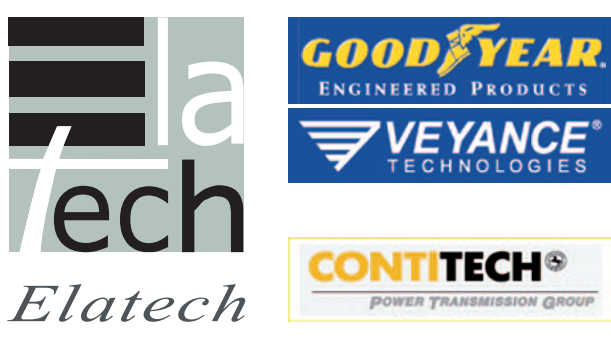

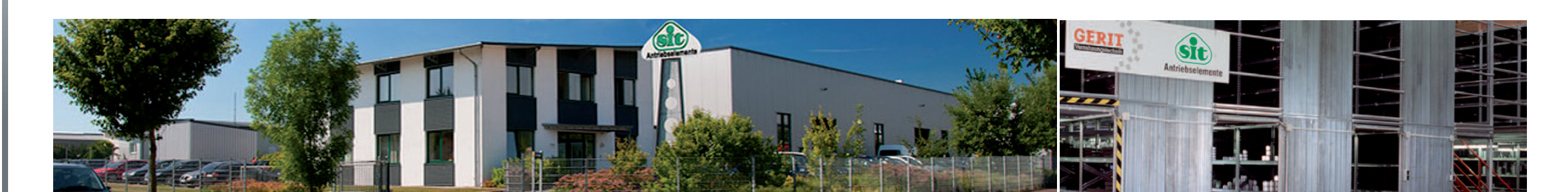

#### Nasze usługi

- · Obsługa klienta poprzez naszych pracowników zewnętrznych
- Krótkie czasy dostawy dzieki utrzymywaniu w magazynie kół pasowych, pasków, sprzęgieł i innych komponentów techniki napędowej
- Pokrywanie i konfekcjonowanie pasków zębatych i innych pasków do różnorodnych zastosowań
- · Produkcja specjalna i jednostkowa według rysunku klienta
- · Produkcja mechanicznych komponentów napędowych na nowoczesnych maszynach numerycznych w małych i średnich seriach
- · Krótkoterminowa obróbka wykończeniowa standardowych kół pasowych (wiercenie, wykonywanie wpustów itd.)
- Konstruowanie napędów z użyciem s specjalnych programów
- Certyfikacja według DIN EN ISO 9001:2008

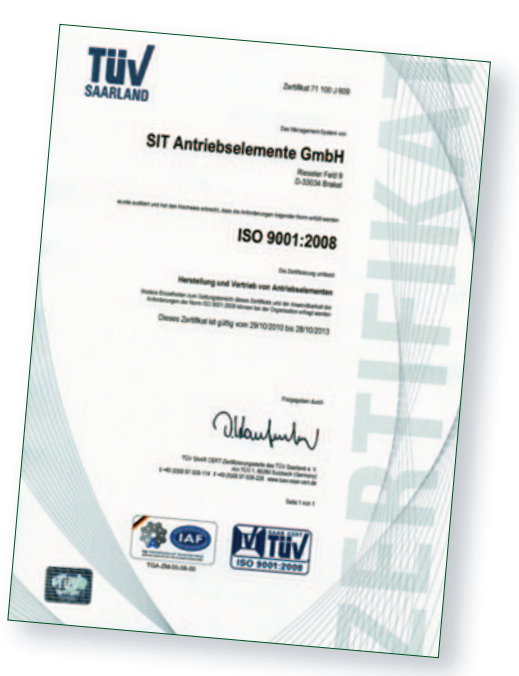

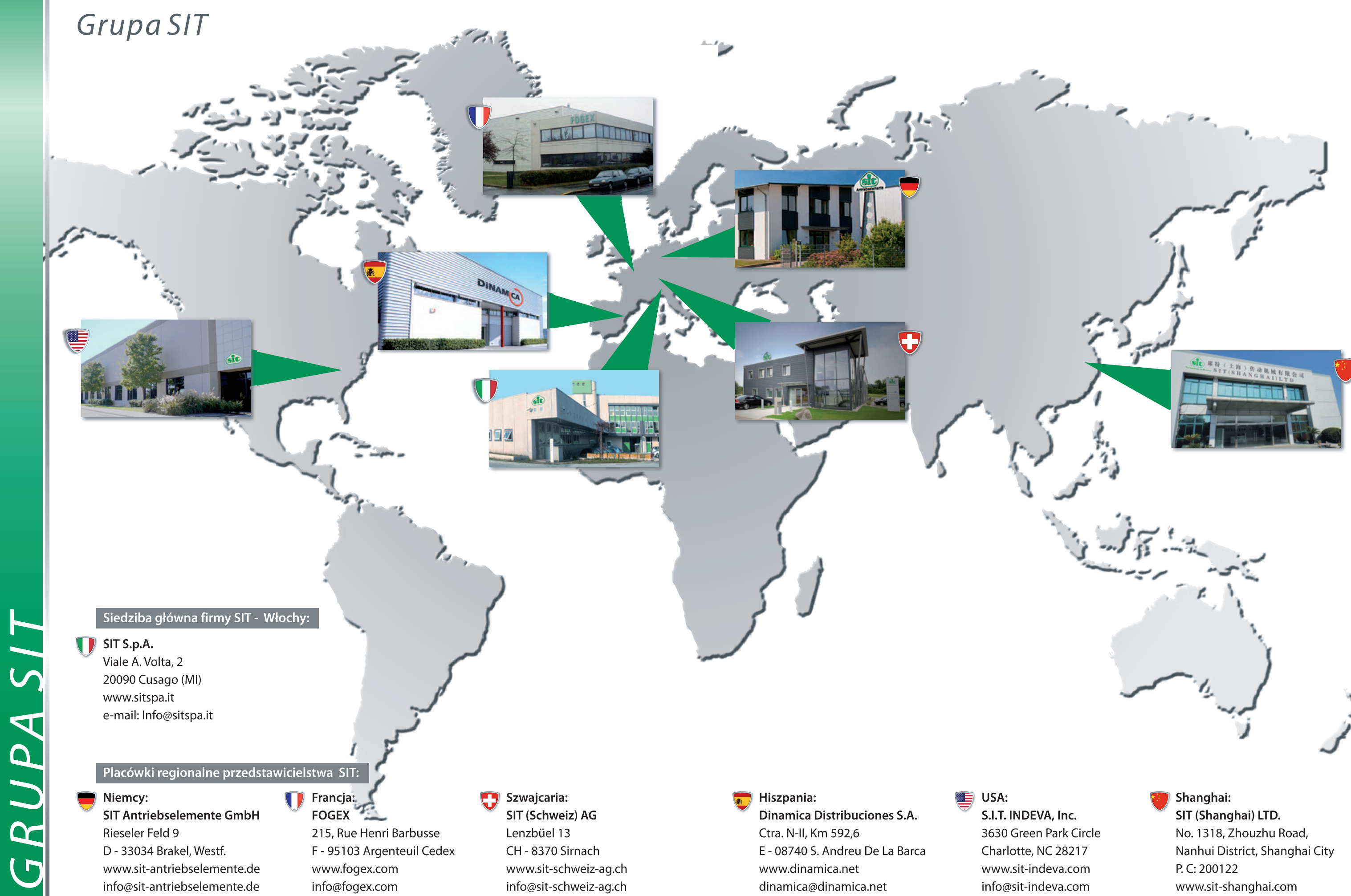

info@sit-shanghai.com

# Koła zębate - asortyment standardowy

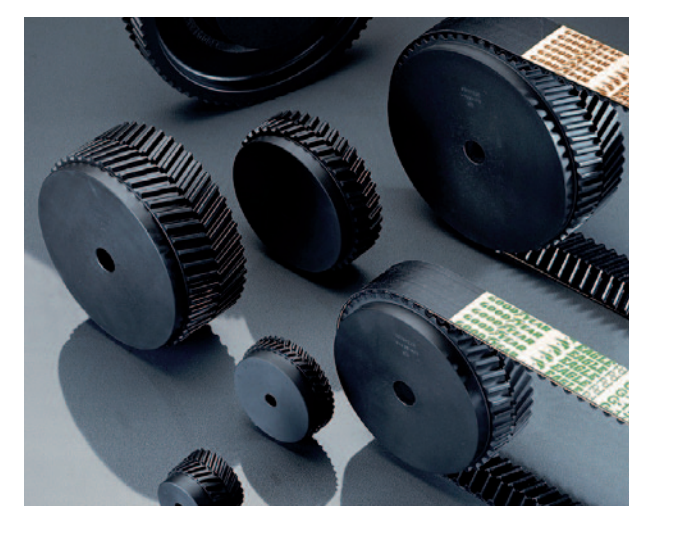

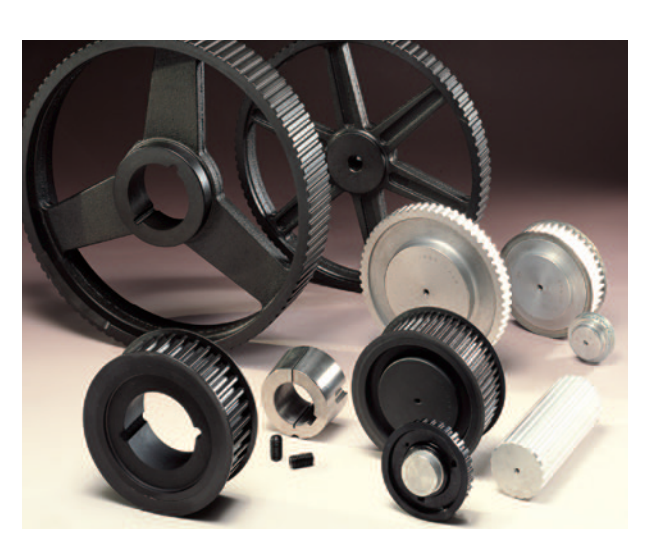

Koła zębate dla systemów pasowych zgodnie z ISO 13050 są również różnorodne. Produkt główny stanowią koła zębate o profilu HTD w podziałkach 3M, 5M, 8M i 14M, które oferujemy w wersji bez otworów/centrowane jak również z otworami wstępnymi oraz otworem stożkowym do montażu z tuleją Tapera (nie 3M).

Również w standardzie dostępne są koła zębate o profilu STD 8M i 14M, również centrowane/ nawiercone wstępnie lub z otworem pilotującym. Koła zębate do systemu Poly Chain<sup>®</sup> w podziałkach 8M i 14M są dostępne standardowo jako koła pasowe pod Taper i do rozwiertu z zazębieniem do systemu EAGLE Pd 8M i 14M, jako koła z otworami wstępnymi lub koła centrowane.

Wszystkie wymienione powyżej koła zębate pro-

dukowane są z najwyższej jakości surowców, jak aluminium, stal lub żeliwo szare, z zachowaniem dokładnych tolerancji zgodnie z obowiązującymi standardami ISO.

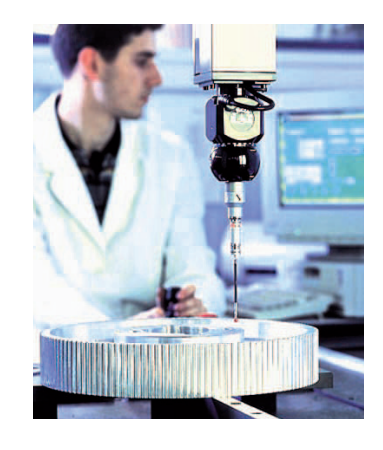

Standardowy asortyment kół zębatych firmy SIT obejmuje różnorodne, rozpowszechnione na rynku światowym i zróżnicowane na rynku regionalnym systemy pasków, które z historycznego punku widzenia przedstawiają właściwy sobie rozwój. W pierwszej kolejności należy rozróżnić obydwa układy jednostek miar w klasycznych wymiarach calowych i podziałce metrycznej. Koła zębate w wymiarach calowych są znormalizowane zgodnie z ISO 5294 oraz są dostępne w podziałkach MXL, XL, L, H, XH i XXH. Chodzi tu bez wyjątku o trapezowe profile kół pasowych, które dostępne są w wersji z otworami wstępnymi/centrowane lub z otworem stożkowym do montażu z tuleją Taper. W zależności od wielkości koła do produkcji stosuje się aluminium, stal lub żeliwo szare.

Metryczne koła zębate różnią się profilem zębów o kształcie trapezowym i półokrągłym. Serie produkcyjne T i AT są zazębieniami o kształcie trapezowym dla odpowiednich pasków zębatych T2,5 do T20, zgodnie z DIN 7721 T1 i AT3 do AT20. Te koła zębate wykonane są z aluminium, a zakres standardowy obejmuje podziałki T2,5 do AT10. Koła są bez otworów/centrowane. Otwory dokładne i rowki pod wpust w razie potrzeby mogą zostać wykonane dodatkowo w zakładzie produkcyjnym w Brakel.

# Koła zębate - produkcja specjalna

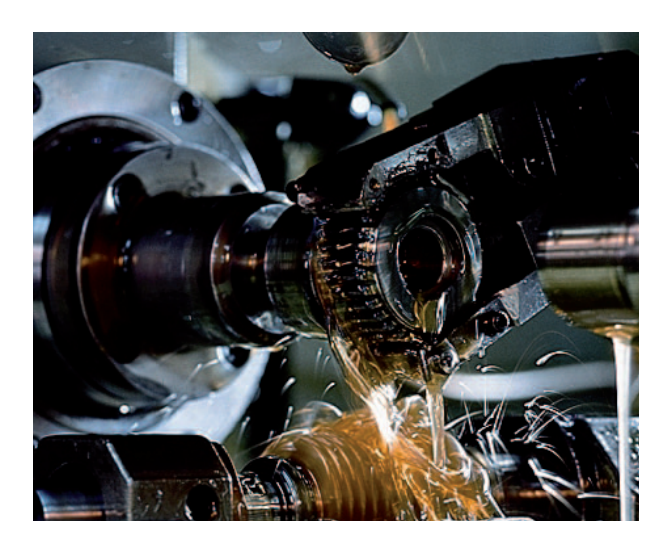

Do produkcji produktów specjalnych służą najnowocześniejsze obrabiarki sterowane numerycznie. Umożliwia to krótkoterminową produkcję prawie wszystkich kół zgodnie z życzeniem klienta i załączonym rysunkiem.

Produkcja z użyciem materiałów specjalnych (stal szlachetna lub metale nieżelazne) oraz obróbki powierzchniowej w formie ochrony przed korozją lub anodowania twardego.

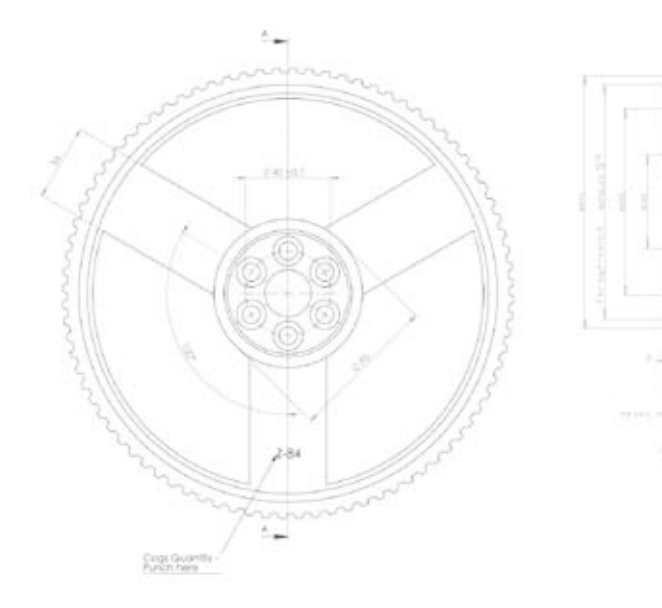

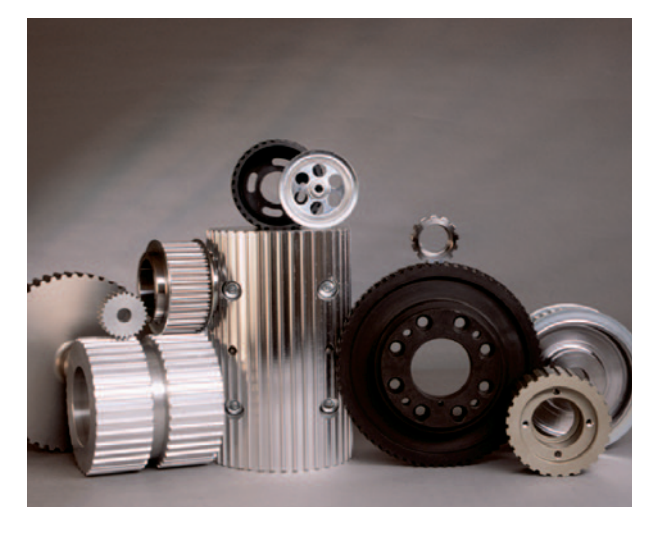

### Program dostaw – kół zębatych

Podziałka metryczna:

HTD<sup>®</sup> / HPPD: PG-GT:  $RPP^{\circ}$ : Super Torque: EAGLE: FALCON / PolyChain<sup>®</sup>: Zazębienia specjalne

T2,5 | T5 | T10 | T20 AT3 | AT5 | AT10 | AT20 Wersje specjalne: wrab międzyzębny z zerowym lub ograniczonym luzem 3M | 5M | 8M | 14M | 20M 3MR | 5MR | 8MR RPP5 | RPP8 | RPP14 S3M | S5M | S8M | S14M 5M | 8M | 14M 8M | 14M

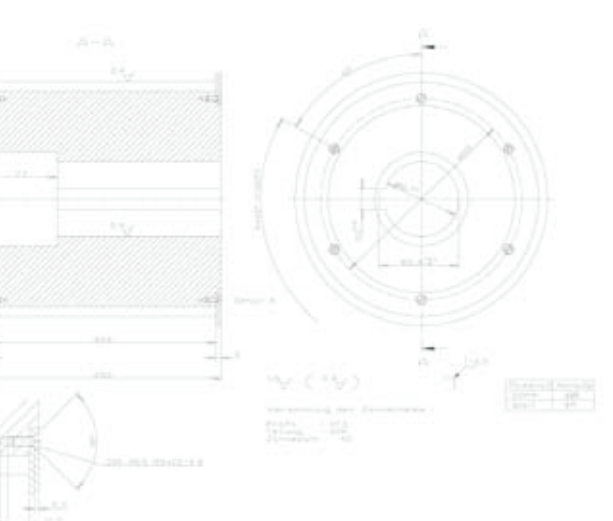

# Paski zębate SIT & HTD MUSTANG Speed

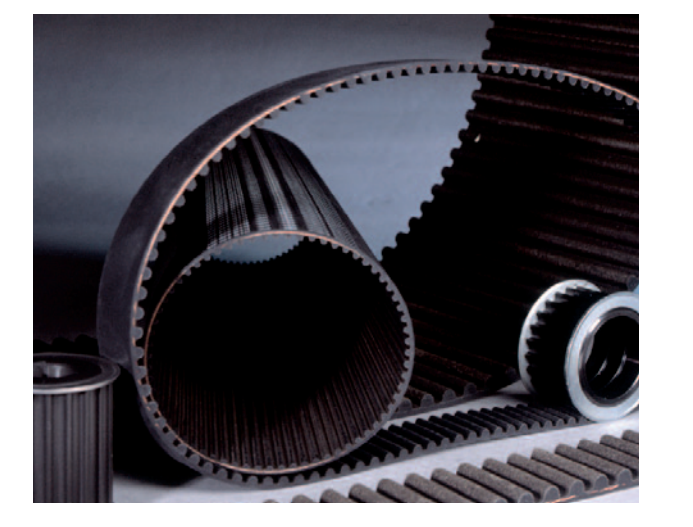

Paski zębate SIT w połączeniu z kołami zębatymi SIT gwarantują kompaktowy napęd o szerokiej gamie mocy i z doskonałym współczynnikiem sprawności. Są ciche i nie wymagają większej konserwacji, odporne na różnorodne wpływy środowiskowe i przy odpowiednim doborze nadzwyczaj trwałe.

Dla średniego zakresu mocy dostępne są standardowe paski zębate HTD w podziałkach 3 mm do 14 mm oraz klasyczne profile trapezowe o podziałce calowej XL (5,08 mm) do XH  $(22, 225$  mm).

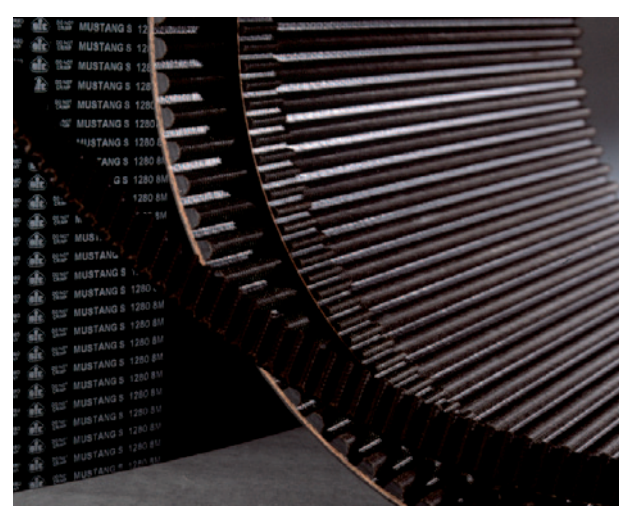

Seria produkcyjna MUSTANG obejmuje warianty Speed i Torque z od dawna sprawdzonym na całym świecie profilem HTD zgodnie z ISO 13050. Gwarantuje to wysokie zabezpieczenie przed przeskokiem zębów, w połączeniu z bardzo zaokrąglonym zazębieniem.

MUSTANG Speed dostępny jest w podziałkach 3M, 5M, 8M i 14M. Pracuje on w zakresie predkości do 50 m/s. Zęby paska z polipropylenu wzmocnione są włóknami odpornymi na zerwanie w celu osiągnięcia bardzo wysokiej wytrzymałości na ścinanie. Dlatego paski nadają się również do bardzo wysokich obciążeń dynamicznych.

# **MUSTANG Torque & zęby specjalne**

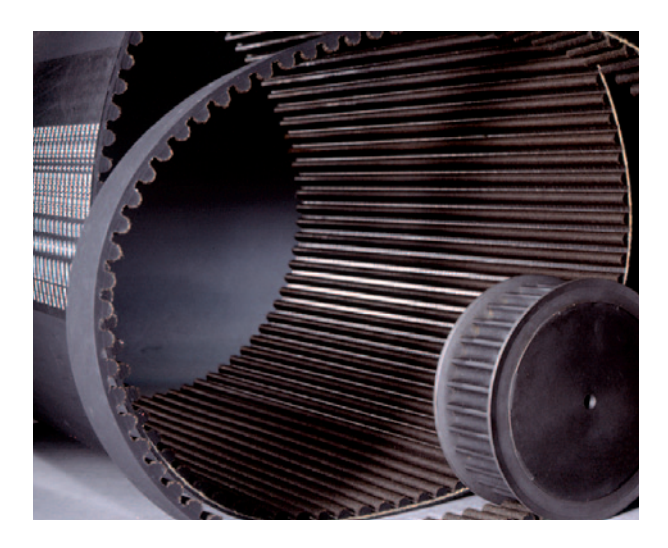

MUSTANG Torque to pasek specjalny do dużych sił rozciągających i momentów obrotowych przy prędkościach paska do 20 m/s.

Specjalna kompozycja z kauczuku-butadienowoakrylonitrylowego z odporną na zużycie tkaniną pokrywającą zęby oraz cięgnem z aramidu tworzą jedyny w swoim rodzaju produkt.

Dostępne podziałki HTD 8M w zakresie długości od 288 mm do 3808 mm i HTD 14M od 966 mm do 4578 mm. Paski te, tak samo jak wersja MUSTANG Speed, przewodzą prąd elektryczny zgodnie z ISO 9563.

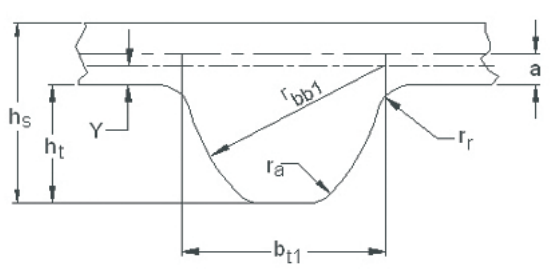

Zazębienia specjalne STD - Supertorque

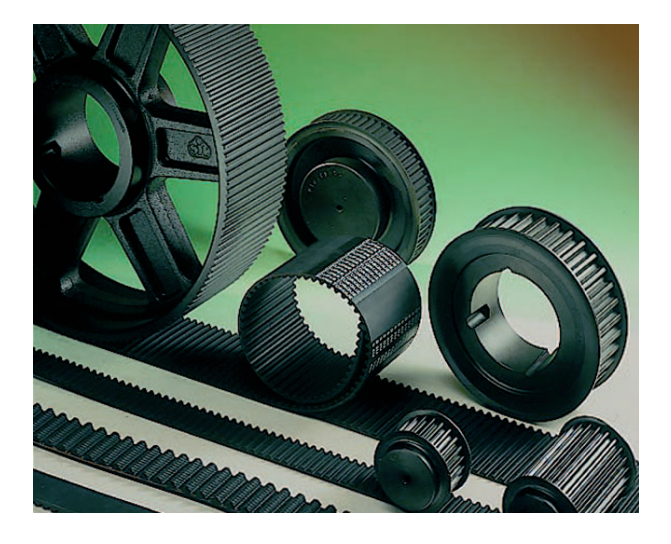

#### Zazębienia specjalne

Na życzenie dostępne są paski wysokowydajne z szeregu produktów MUSTANG, również z zazębieniami specjalnymi STD 8M i GTR 8M i 14M. Chodzi tu jednak o produkcję bieżącą bez magazynowania produktów. Dlatego należy zawsze uwzględnić minimalne ilości produkcyjne. Zazębienie GTR jest kompatybilne z istniejącymi napędami Poly Chain®.

Wszystkie paski zębate można stosować nieprzerwanie w zakresie temp. od -20° C do +100° C. Przy pomocy własnych programów doboru ustalamy wspólnie optymalne rozwiązanie dla Państwa napędu. Nasi technicy z działu zastosowań udzielą Państwu informacji.

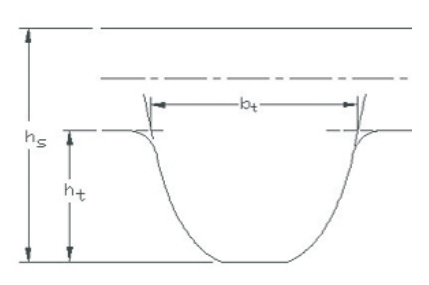

Zazębienia specjalne GTR - Poly Chain®

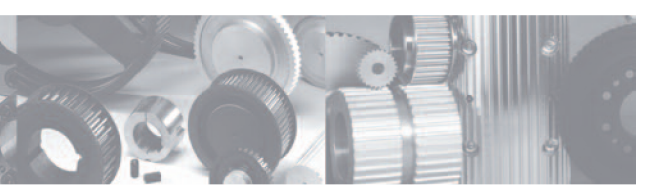

### Paski ELATECH PU®

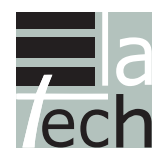

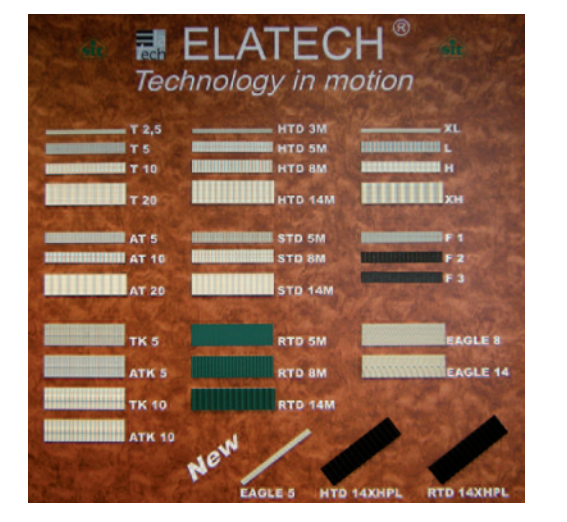

ELATECH<sup>®</sup> produkuje paski poliuretanowe stosowane w technice liniowei, transportowei i przekazywaniu mocy. Współdziałanie korpusu paska z poliuretanu ze specjalnymi cięgnami stalowymi i aramidowymi powoduje, że pasek staje się elementem napędowym, który spełnia również najbardziej ostre wymagania prawie wszystkich zastosowań przemysłowych. Jedyna w swoim rodzaju metoda produkcji oparta o najnowocześniejsze i zaawansowane technologie sterowania umożliwia zaoferowanie doskonałych produktów i serwisu zorientowanych na klienta.

**ELATECH<sup>®</sup>** oferuje najszerszy program różnorodnych profili zębów, aby móc zaoferować konstruktorom jak najlepszy pasek do każdego możliwego zastosowania. Dostępne profile zębów: T2,5 do T20; AT3 do AT20; TK5 do ATK10; HTD3M do 14M; STD5M do 14M; RTD5M do 14M; EAGLE 5M do 14M; profile calowe XL do XH; pasek płaski F1 do F4 oraz Poly V - PJ

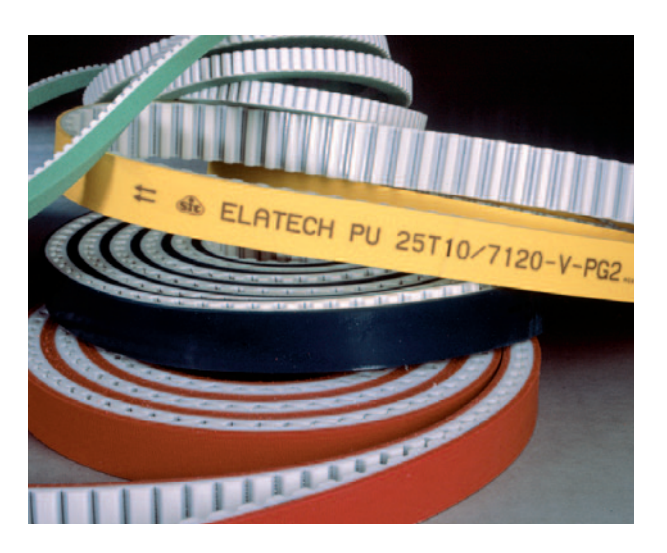

Paski zebate ELATECH PU to nowoczesne elementy transportowe i napędowe, które sprzedaje wyłącznie firma SIT-Antriebselemente GmbH. Dostepne sa trzy różne wersje:

Wyprodukowany produkt sprzedawany jest na metry bieżące. Można go stosować w pasach bezkońcowych napędowych lub jako produkt z metra w napędach liniowych. Długość rolek to najczęściej 100 m, można jednak wyprodukować również długości specjalne.

W technice transportowej stosuje się przeważnie produkt sprzedawany na metry. Różnorodne powłoki funkcyjne nadają paskowi właściwości typowe do zastosowań transportowych, jak dobre zbieranie, amortyzację, czy niską elektryczną rezystancję powierzchniową.

Zabieraki, perforacje lub wyfrezowania zapewniają różnorodne funkcje specjalne do bardzo specyficznych zastosowań. Paski z dodatkowo wzmocnionymi linkami nośnymi umożliwiają podnoszenie dużych ciężarów przy najmniejszym wydłużeniu paska.

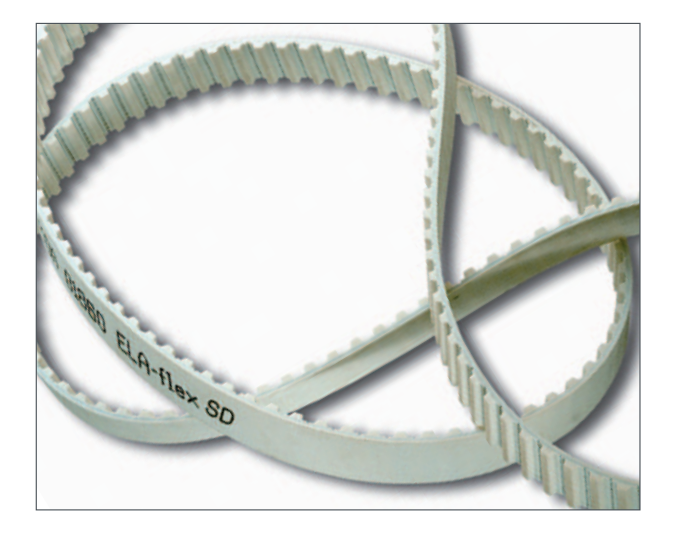

Bezkońcowe paski zębate wytłoczone ELA-flex-SD™ sa paskami wykonanymi bez spoiny połaczenia. Można je wykonać ząb za zębem w dowolnej długości, od około 1000 mm aż do 22000 mm.

Dzięki zastosowaniu różnych wzmocnień linowych naciągowych ze stali, stali szlachetnej, zwłaszcza giętkich skrętek E (kord HFE) lub kordu aramidowego, pasek można zoptymalizować z uwzględnieniem specyficznych wymagań w danym zakresie zastosowań.

Tego typu paski stosowane są przeważnie jako paski wysokiej wydajności w napędach kompleksowych. Można je znaleźć również w przenośnikach transportowych, jak np. wyciągi kablowe, w których muszą być przenoszone duże siły wyciągające. Do tego typu zastosowań paski pokrywa się powłokami funkcyjnymi odpowiednio do aplikacji.

Do szczególnych warunków zastosowania można zastosować również specjalne rodzaje poliuretanu. W ten sposób można uzyskać kolorystykę według życzenia klienta lub typu materiałów dopuszczonych przez FDA.

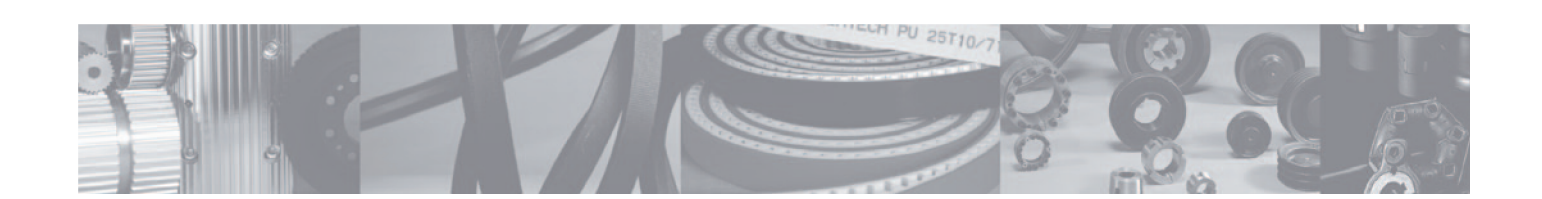

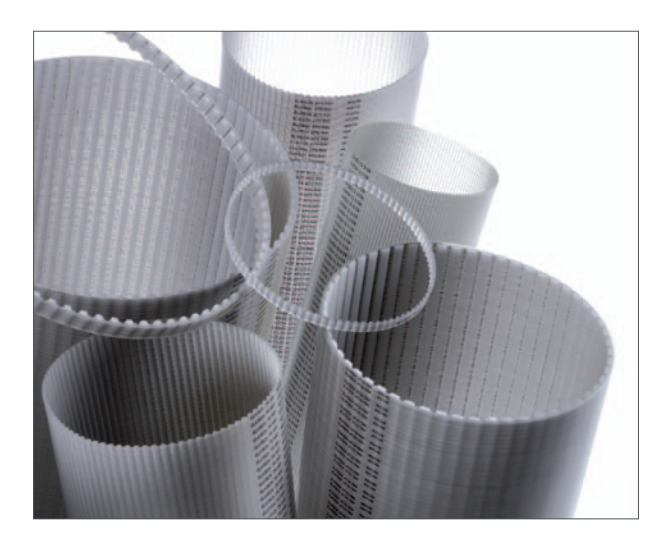

Wychodząc na przeciw ciągłej innowacyjności produktu i w oparciu o ciągły wzrost wymagań przemysłu w zakresie wydajności elementów napedowych ELATECH<sup>®</sup> opracowała paski zębate generacji iSync™.

Paski iSync™ wyprodukowano ze specjalnych elastomerów poliuretanu i stalowych wzmocnień typu liny skręcone o dużej wytrzymałości, które przetwarza się z zastosowaniem własnych procedur w paski poliuretanowe o doskonałych właściwościach.

Paski iSync™ gwarantują wysoką wydajność we wszystkich zastosowaniach przemysłowych. Paski zębate iSync<sup>™</sup> mogą przenieść przy takich samych wymiarach do 30% więcej mocy niż konwencjonalne paski zębate typu T lub AT, albo taką samą moc przy mniejszych wymiarach.

Zakres temperaturowy dla zastosowania pasków wynosi od -30° do +100° C. Paski wykazują bardzo dobrą odporność chemiczną, np. na tłuszcze lub oleje. Do zastosowań specjalnych na grzbiet pasków tego typu można nałożyć pokrycie lub wyposażyć w zabieraki.

# Paski ELATECH PU<sup>®</sup> - produkty specjalne

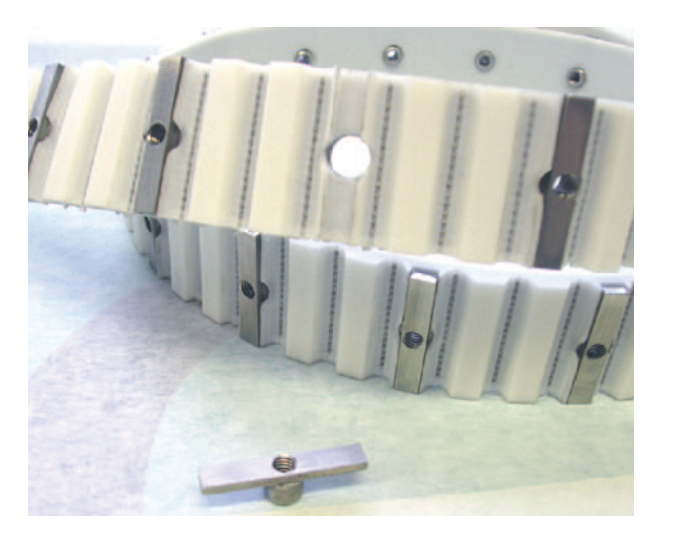

EFT to system mocowania ELATECH<sup>®</sup> do zabieraków, których nie można zgrzewać z paskami poliuretanowymi.

EFT dostępne są w wersjach ocynkowanej lub ze stali szlachetnej, z zębami w całości z metalu lub zębami osadzonymi. Ząb w całości z metalu zastępuje cały ząb paska i posiada dwa otwory gwintowane. Osadzony ząb zapobiega bezpośredniemu kontaktowi metal - metal i zapewnia cichy bieg maszyny.

EFT centruje się samoczynnie i dlatego jest bardziej precyzyjny niż profile zgrzewane. Dzięki zastosowaniu gwintu śrubowego zapewnia większą wytrzymałość. Dzięki centrowaniu unika się tolerancji wynikających ze zgrzewania. Precyzja EFT odpowiada w ten sposób precyzji podziałki paska.

ELATECH EFT - mechaniczny łącznik paska ELA-TECH, oszczędza w wielu przypadkach kosztownych i żmudnych prac montażowych w przypadku zastosowań w podajnikach. Paski można wymienić w ciągu kilku minut, również w trudno dostępnych

i kompleksowych instalacjach, bez konieczności stosowania niewygodnych pras zgrzewających. EFT można elastycznie dopasować do różnorodnych zastosowań.

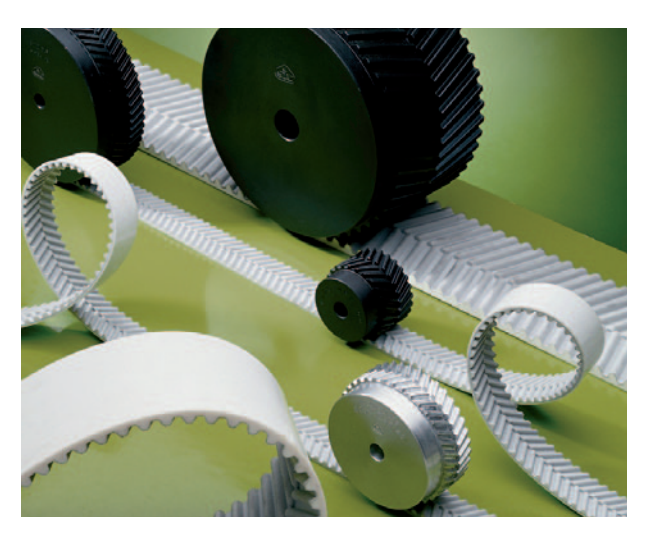

### Szczególną pozycję w programie dostaw zajmują paski ELATECH EAGLE.

Opatentowany przez firmę GOODYEAR w latach 90-tych system pasków ze względu na usytuowane ukośnie i przesunięte wzajemnie rzędy zębów jest najcichszym systemem pasków synchronicznych. ELATECH produkuje te paski zarówno jako produkt sprzedawany na metry 5M, 8M i 14M, jak również paski ELA flex SD bezkońcowe z podziałkami 8 i 14 mm.

Paski zgrzewane bezkońcowe stosowane są w technologii transportu bliskiego z odpowiednimi pokryciami na grzbiecie, natomiast otwarte pasy z metra w szybkoobrotowych napędach liniowych i paskach bezkońcowych w napędach dla rozwiązań wysokojakościowych.

Ponieważ system nie potrzebuje tarczy obrzeżnikowych, napędy te wykazują doskonałą kompaktowość.

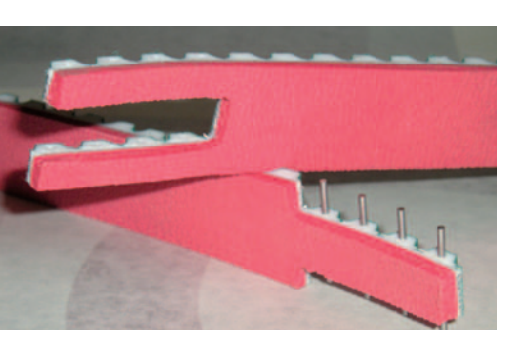

# GOODYEAR paski zębate wysokiej wydajności **FALCON HTC & EAGLE NRG**

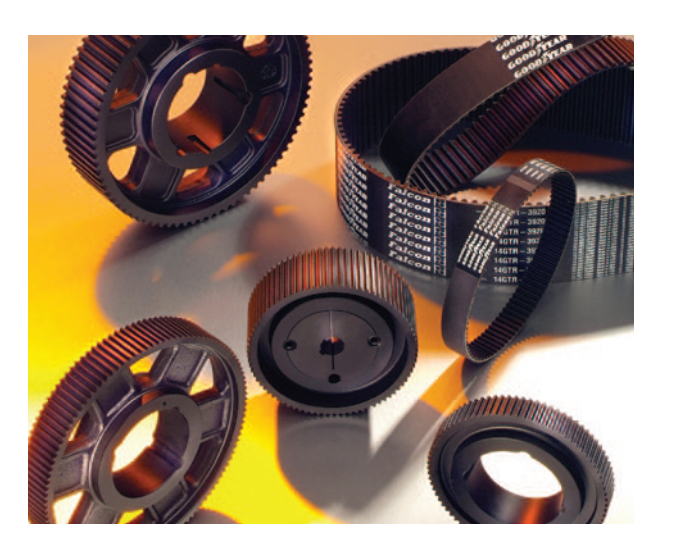

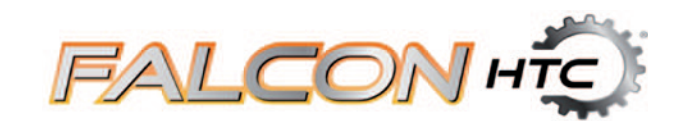

FALCON HTC to druga generacja paska FALCON o ulepszonych właściwościach. W ten sposób udało się zwiększyć sprawność aż do 30 %, co pozwala zastosować jeszcze bardziej kompaktowe napędy.

Dotychczasowe napędy Poly Chain<sup>®</sup> mogą zostać wymienione zazwyczaj bez utraty wydajności. Zalety, jak wyposażenie antystatyczne i lepsza elastyczność, występują również w przypadku **FALCON HTC.** 

Dzięki gładkiemu grzbietowi paska możliwe jest również zastosowanie grzbietowych rolek napinających. Specjalne zabezpieczenie gumowe dopuszcza zastosowanie w zakresie temperaturowym od -50 do +95°C.

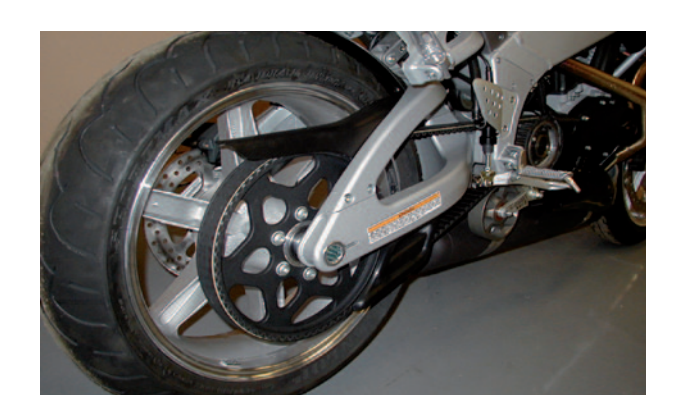

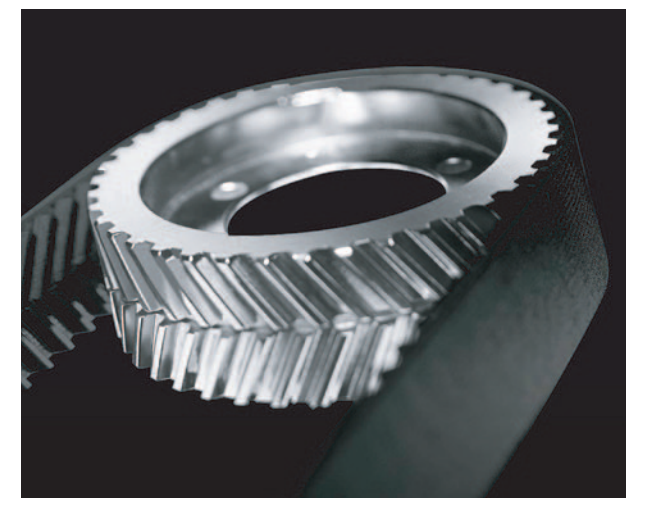

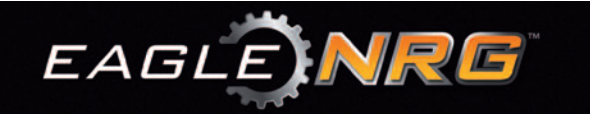

Pasek wysokiej wydajności EAGLE NRG to udoskonalenie paska EAGLE Pd, który cieszy się dużym powodzeniem na rynku. Dzięki intensywnym udoskonaleniom oraz zastosowaniu innowacyjnych komponentów surowcowych możliwe było zwiększenie wydajności paska EAGLE NRG w stosunku do EAGLE Pd aż do 25 %. Oprócz tego paski mają właściwości antystatyczne, zgodnie z ISO 9563, a zakres temperaturowy zwiększył się do 95° C.

W ten sposób nowy EAGLE NRG, przy zdecydowanie zwiększonym potencjale wydajności, jest ciągle najcichszym paskiem zębatym na rynku. Nasz Dział Techniki Zastosowań zaprojektuje z przyjemnością napęd dla Państwa.

# Napędy klinowe SIT & Poly-V®

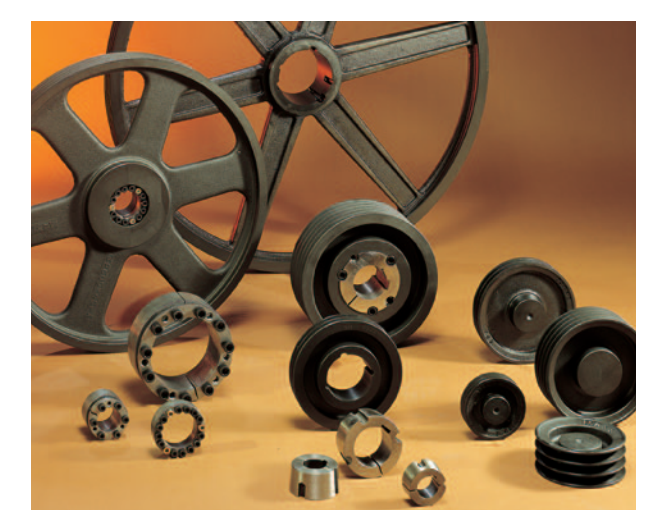

Koła pasowe SIT produkowane są najczęściej z żeliwa szarego. Posiadają one rowki do wszystkich typowych pasków i dostarczane z otworami stożkowymi do montażu z tuleją Tapera. Koła pasowe zgodne są z DIN 7753 lub 2215. Tak jak w przypadku kół zębatych istnieje możliwość wyprodukowania wersji specjalnej według rysunku klienta z zastosowaniem materiałów specjalnych.

Koła pasują do asortymentu pasów klinowych o bokach ciętych SIT TF o profilach XPA, XPB, XPC i XPZ w zakresie długości 512 mm (XPZ) do 5000 mm (XPB/XPC) oraz do wąskoprofilowych pasów klinowych SIT CV, z owijką o profilach SPA, SPB, SPC i SPZ w zakresie długości 630mm (SPZ) do 12.500 mm (SPC).

Wszystkie paski klinowe przewodzą prąd elektryczny zgodnie z ISO 1813.

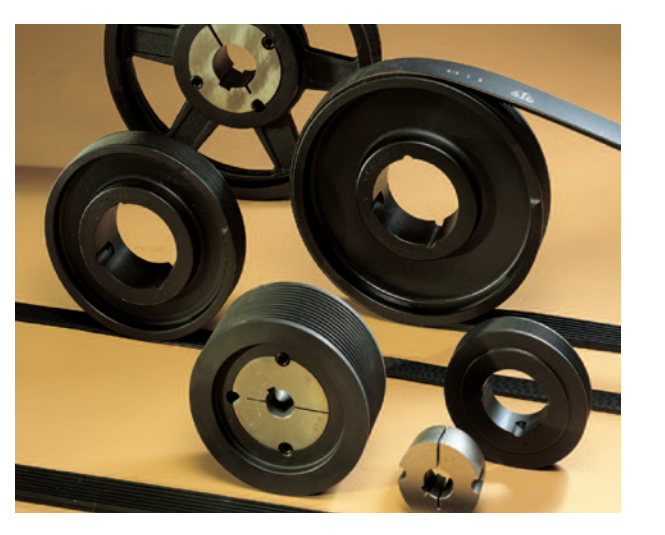

Napędy Poly-V® również napędy z paskiem klinowo-żebrowym) różnią się w porównaniu do klasycznych napędów z paskiem klinowym niewielką wagą, mniejszym zapotrzebowaniem przestrzennym, niższą emisją hałasu i wyższymi dopuszczalnymi prędkościami paska.

Koła pasowe Voly-V<sup>®</sup> produkowane są w wersji z otworami wstępnymi ze stali i w wersji do montażu z tuleją Tapera z żeliwa szarego. Również tu istnieje możliwość produkcji kół specjalnych według rysunku klienta.

Najbardziej popularne profile pasków to J, K, L i M, które pozwalają na zaspokojenie bardzo szerokiego zakresu usług.

Wszystkie powszechnie stosowane wersje pasków przechowywane są w magazynie firmy SIT i gwarantują dostępność w odpowiednio krótkich terminach.

## Paski klinowe SIT

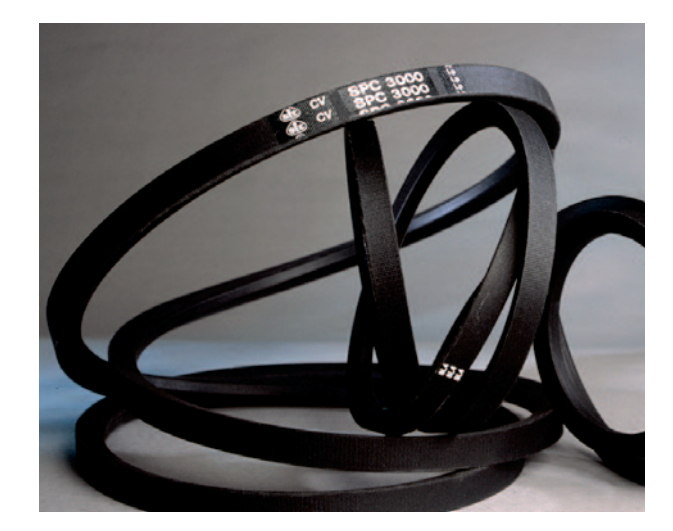

Paski klinowe SIT CV dostarczane są jako klasyczne paski klinowe zgodnie z DIN2215 w wersjach Z, A, B, C i D oraz jako wąskoprofilowe pasy klinowe zgodnie z DIN 7753, w wersjach SPZ, SPA, SPB i SPC.

Paski są owinięte tkaniną i przewodzą prąd eleelektryczny zgodnie z ISO 1813. Znajdują one zastosowanie w całym przemyśle maszynowym i posiadają warunkową odporność na olej.

Paski klinowe SIT CV można stosować w zakresie od -40 do +80° C, wąskoprofilowe pasy klinowe nawet do +100°C.

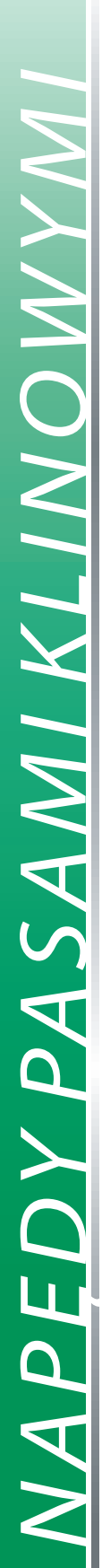

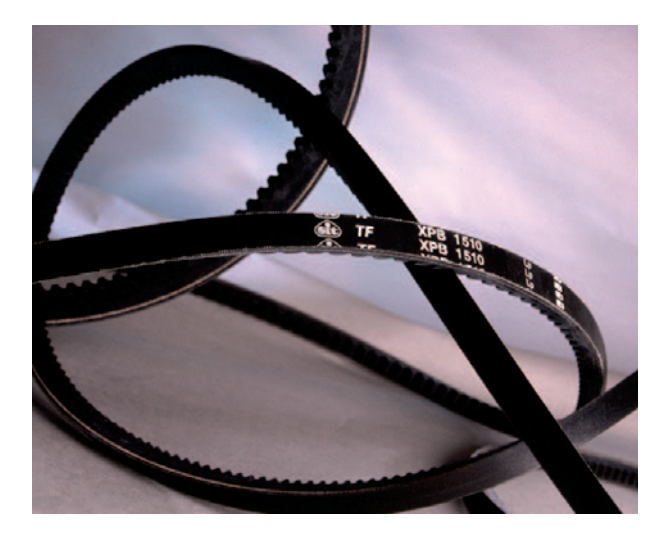

Paski klinowe SIT TF posiadają uzębienie i są o bokach ciętych. Dostarczane wersje zgodnie z DIN 2215 to ZX, AX, BX i CX. Profile XPZ, XPA, XPB i XPC sa zgodne z DIN 7753.

Również te paski przewodzą prąd elektryczny zgodnie z ISO 1813. Zakres temperaturowy wynosi od -40 do +100°C.

Wersja o bokach ciętych umożliwia zastosowanie mniejszych średnic kół pasowych i bardziej kompaktowych napędów.

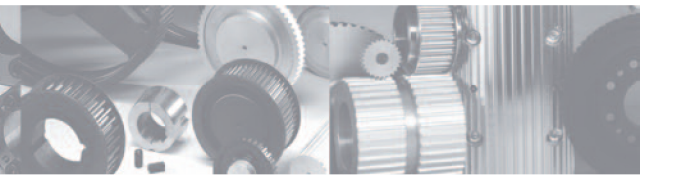

# Sprzęgła

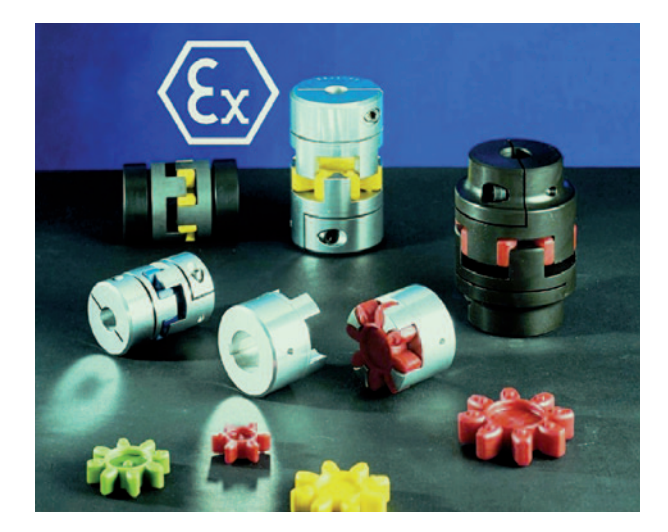

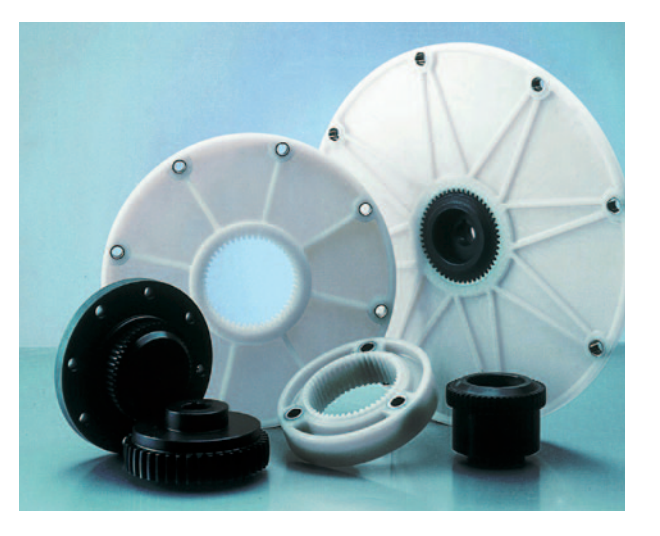

Sprzęgło TRASCO<sup>®</sup> elastyczne kłowe składa się z dwóch piast: z aluminium o dużej wytrzymałości, GG lub stali, które połączone są elastycznym elementem tłumiącym. Piasty są obrabiane precyzyjnie w sposób mechaniczny w celu uzyskania geometrycznych wymiarów. Tak samo elastyczny element tłumiący wytwarza się ze specjalnego poliuretanu z użyciem specjalnej procedury, która gwarantuje najwyższą precyzję.

Łączniki z elastomeru dostępne są w czterech stopniach twardości różniących się nieznacznie kolorystycznie. Dostępne są wersje zgodne z ATEX.

Najistotniejszą cechą sprzęgła TRASCO® ES jest doskonale precyzyjne i bezluzowe przenoszenie momentu obrotowego, gdzie ma miejsce kompensacja odchyleń położenia i tłumienia drgań. Bardzo kompaktowa konstrukcja sprawia, że sprzęgło staje się bardzo ważnym i funkcjonalnym elementem konstrukcyjnym.

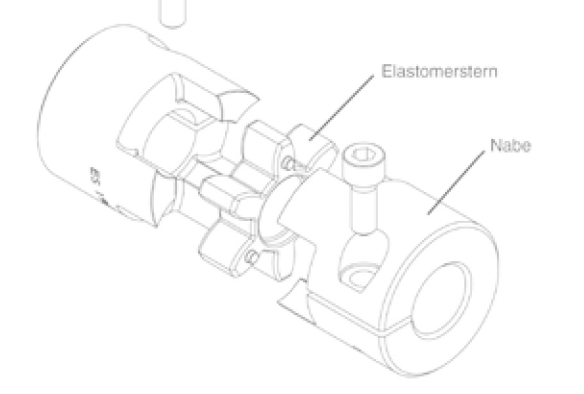

SITEX<sup>®</sup> to sprzęgła zębate należące do rodziny sprzęgieł elastycznych zębatych. W idealny sposób odbywa się wyrównanie osiowych, promieniowych i kątowych przesunięć połączonych wałów. Podwójny sposób działania "wału Cardana" eliminuje oddziaływanie sił na wały napędowe, wynikające z promieniowych i osiowych przesunięć. Sztywność skrętna tulei zapobiega zmianie prędkości kątowej.

Sprzęgło SITEX<sup>®</sup> FL łączy np. pompy hydrauliczne z silnikami diesla. Również te sprzęgła dostępne są w wersji zgodnej z ATEX.

Wersje wykonane w całości ze stali SITEX® ST i METALDRIVE przeznaczone są do przenoszenia momentów do 34000 Nm.

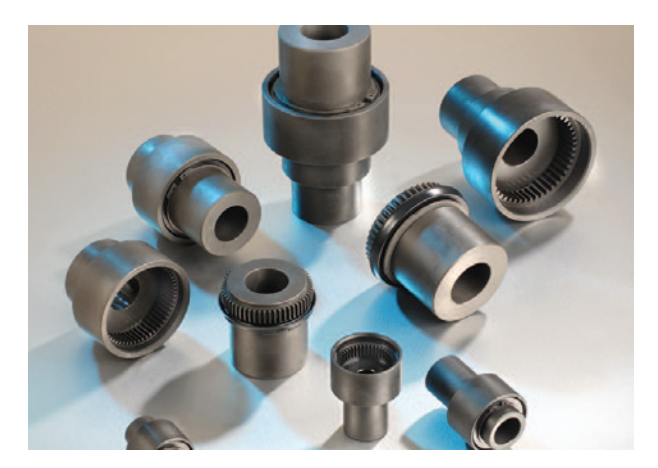

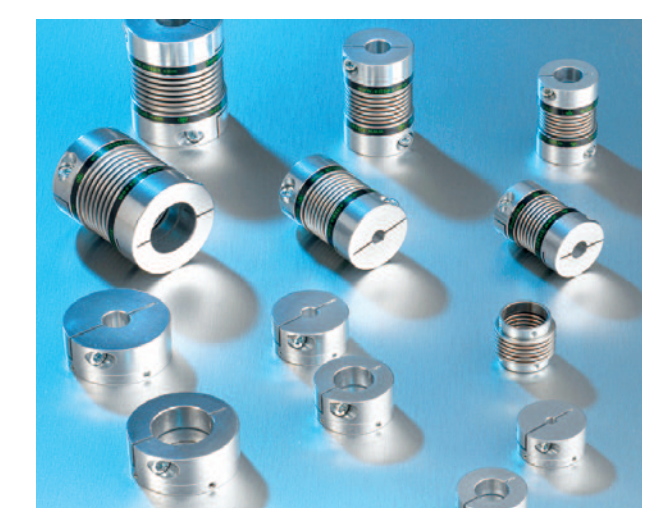

Sprzęgła z mieszkiem metalowym SERVO-PLUS® nadają się doskonale do siłowników, gdzie wymagane są wysokie sztywności skręcania, bezluzowe przenoszenie momentu obrotowego, niewielka bezwładność masy i duża niezawodność.

Sprzęgła można stosować w temperaturach do 300° C, nie podlegają zużyciu i nie wymagają konserwacji.

Innowacyjny system modułowy umożliwia szybką dostępność różnorodnych kombinacji dodatkowych przy zachowaniu konkurencyjnych cen. Mieszki metalowe mogą być w razie potrzeby wymienione, co jest możliwe nawet bez zdejmowania końcówek piasty z wałów.

Przenoszone momenty obrotowe wynoszą od 10 do 300 Nm, a maksymalnie dopuszczalne liczby obrotów 5.800 do 14.000 obr/min.

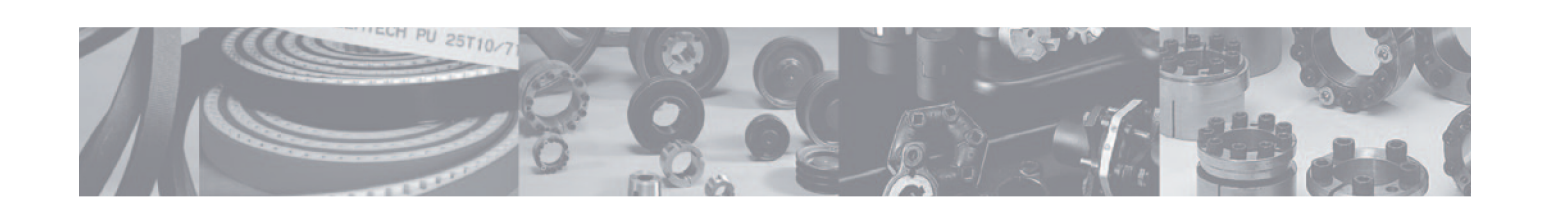

 $\blacktriangledown$ 

 $\begin{array}{c} 7 \ 7 \end{array}$ 

**PR** 

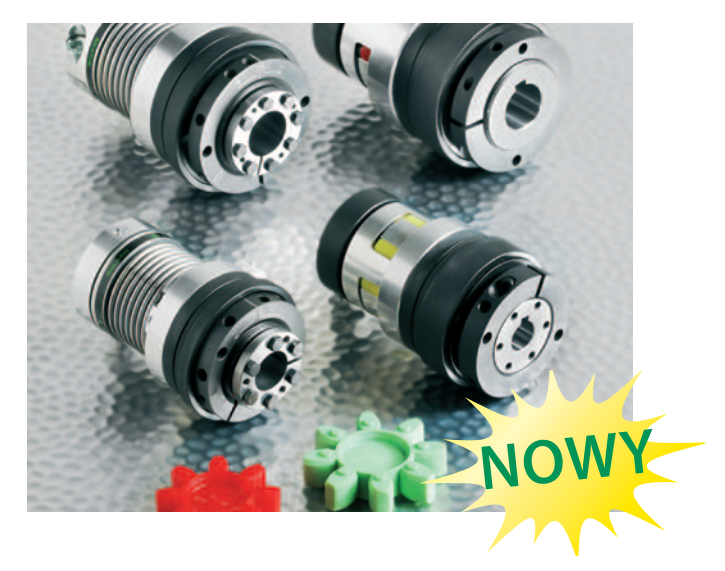

Nowością w programie są sprzęgła przeciążeniowe SIT, które w połączeniu z bezluzowymi sprzęgłami TRASCO i SERVOPLUS mogą być zastosowane jako konstrukcyjny element bezpieczeństwa.

W przypadku przekroczenia ustalonego maksymalnego momentu obrotowego poprzez prześlizgnięcie się piasty można uniknąć uszkodzenia podłączonego elementu maszyny. Sprzęgła przeciążeniowe SIT dostępne są w zakresie momentu obrotowego od 0,7 Nm do 750 Nm.

Sprzęgła przeciążeniowe SIT to idealne uzupełnienie programu sprzęgieł, wszędzie tam, gdzie ważna jest ochrona czułych komponentów napędowych lub produktów przed uszkodzeniem lub całkowitym zniszczeniem.

### Połączenia wał - piasta

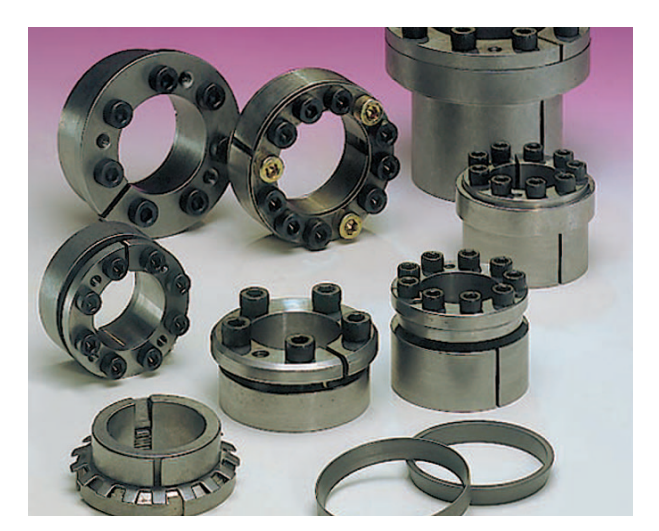

Pierścienie rozprężno zaciskowe SIT-LOCK<sup>®</sup> służą do mocowania siłą tarcia i bezluzowego przenoszenia momentów obrotowych i sił osiowych pomiędzy cylindrycznymi wałami i piastami.

14 różnych wersji SIT-LOCK<sup>®</sup> oferuje dla każdego przypadku zastosowania optymalne rozwiązanie. Podczas wyboru decydującą rolę odgrywają obciążenia, a w szczególności warunki zamontowania. Wyjątkowo korzystne są wersje z opcją samo centrowania, mało istotnym jest to czy dotyczy zamontowania kół zębatych, kół Poly-V, czy kół pasowych napędowych.

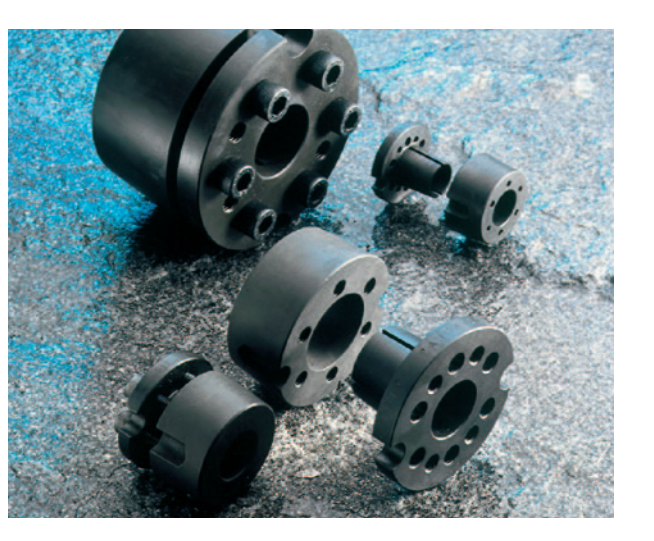

Klasyczne tuleje Tapera SER-SIT<sup>®</sup> mogą zostać dostarczone z wszystkimi dostępnymi w handlu tulejami Tapera w rozmiarze 1008 do 5050 dla metrycznych i calowych średnic wału.

Innowacyjne elementy SER-LOCK® zostały opatentowane przez SIT i łączą zalety elementów napinających SIT-LOCK® z zaletami tulei Tapera. Są one dostępne również w rozmiarach 1108 do 3020.

### TEN SIT® & SIT Line Laser

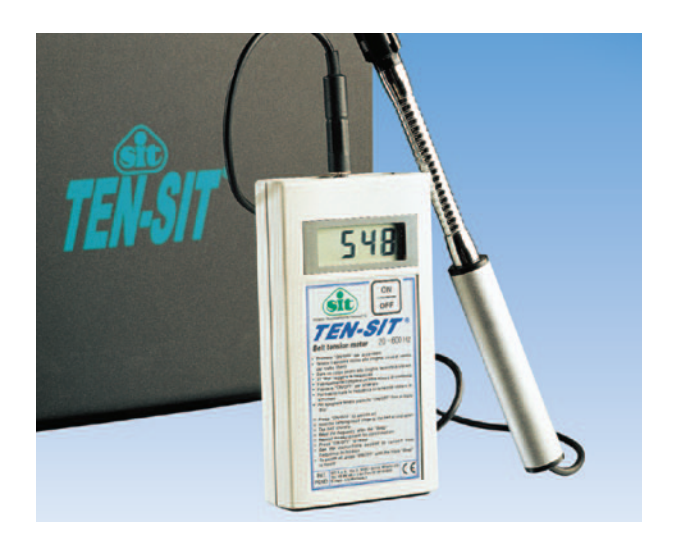

TEN SIT<sup>®</sup> pozwala na precyzyjne ustawienie wymaganego wstępnego naciągu paska we wszystkich napędach przemysłowych.

Urządzenie pracuje według zasady drgającej struny w zakresie od 20 do 600 Hz. Działa niezależnie od materiału paska czy materiału kordu nośnego.

Odpowiedni naciąg paska ma decydujący wpływ na trwałość użytkową napędu. Fakt dość często lekceważony.

548

TEN-SI

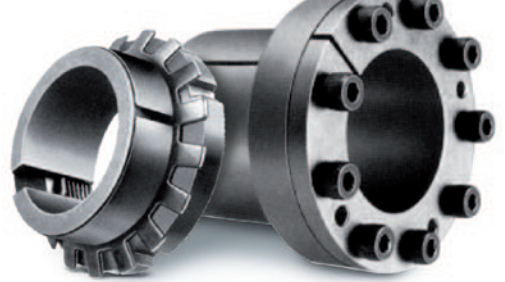

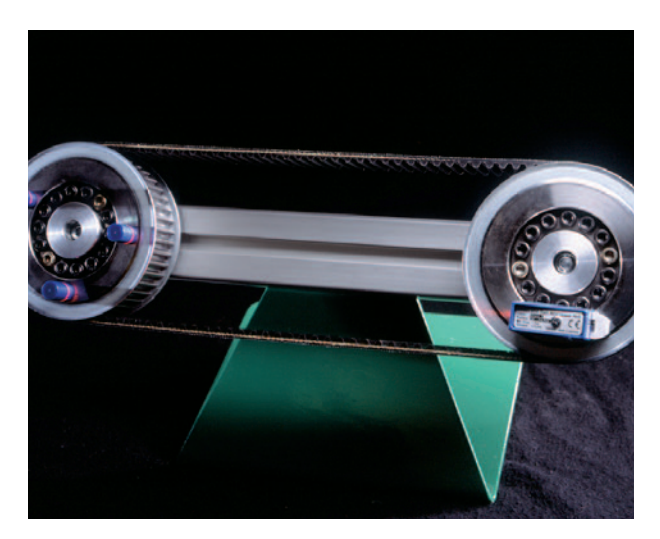

SIT LINE LASER pozwala na ustawienie boczne, poziome i pionowe kół napędowych z dokładnością laserową. Bardzo ważna przesłanka pozwalająca uniknąć silnego zużycia paska w obszarze krawędzi.

W przypadku wadliwie ustawionych kół paski pracują przy tarczach obrzeżnikowych i w pewnych okolicznościach dochodzi do wznoszenia się paska, co może skutkować uszkodzeniem zębów paska.

Siła z jaką pas najeżdża na tarcze boczne koła w normalnych warunkach powinna być minimalna. Precyzyjnie ustawione koła są tu założeniem podstawowym.

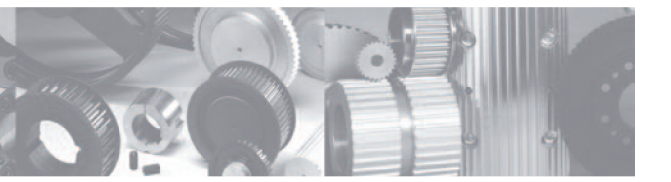

### **DYSTRYBUTOR**

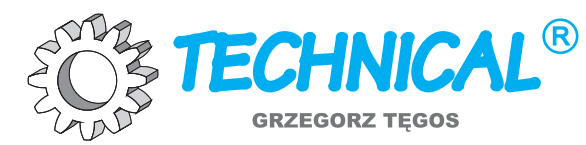

TECHNIKA NAPĘDU I TRANSMISJI MOCY 62-600 Koło, ul. Toruńska 212 Tel. 0-63/27 25 478 | Fax. 0-63/26 16 258

### www.technical.pl

biuro@technical.pl

Sklep internetowy: www.sklep.technical.pl

W firmie Technical z magazynu można kupić elementy napędu z programu produkcyjnego firmy SIT. Dostawy bieżące i magazynowe uzupełniane są raz w tygodniu z SIT Antriebselemente GmbH.

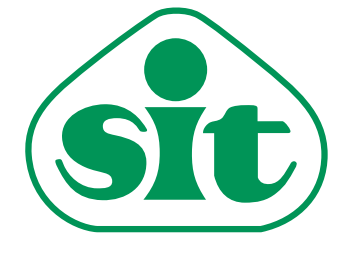

**SIT Antriebselemente GmbH** Rieseler Feld 9 (Gewerbegebiet West) | 33034 Brakel, Westf. Fon: 0 52 72 - 39 28-0 | Fax: 0 52 72 - 39 28-90 info@sit-antriebselemente.de | www.sit-antriebselemente.de